# **AOZ Studio Beta - Support #925**

# **Faq / Tips to make AOZ Studio work on Linux distro**

10/19/2022 03:43 PM - Baptiste Pillot

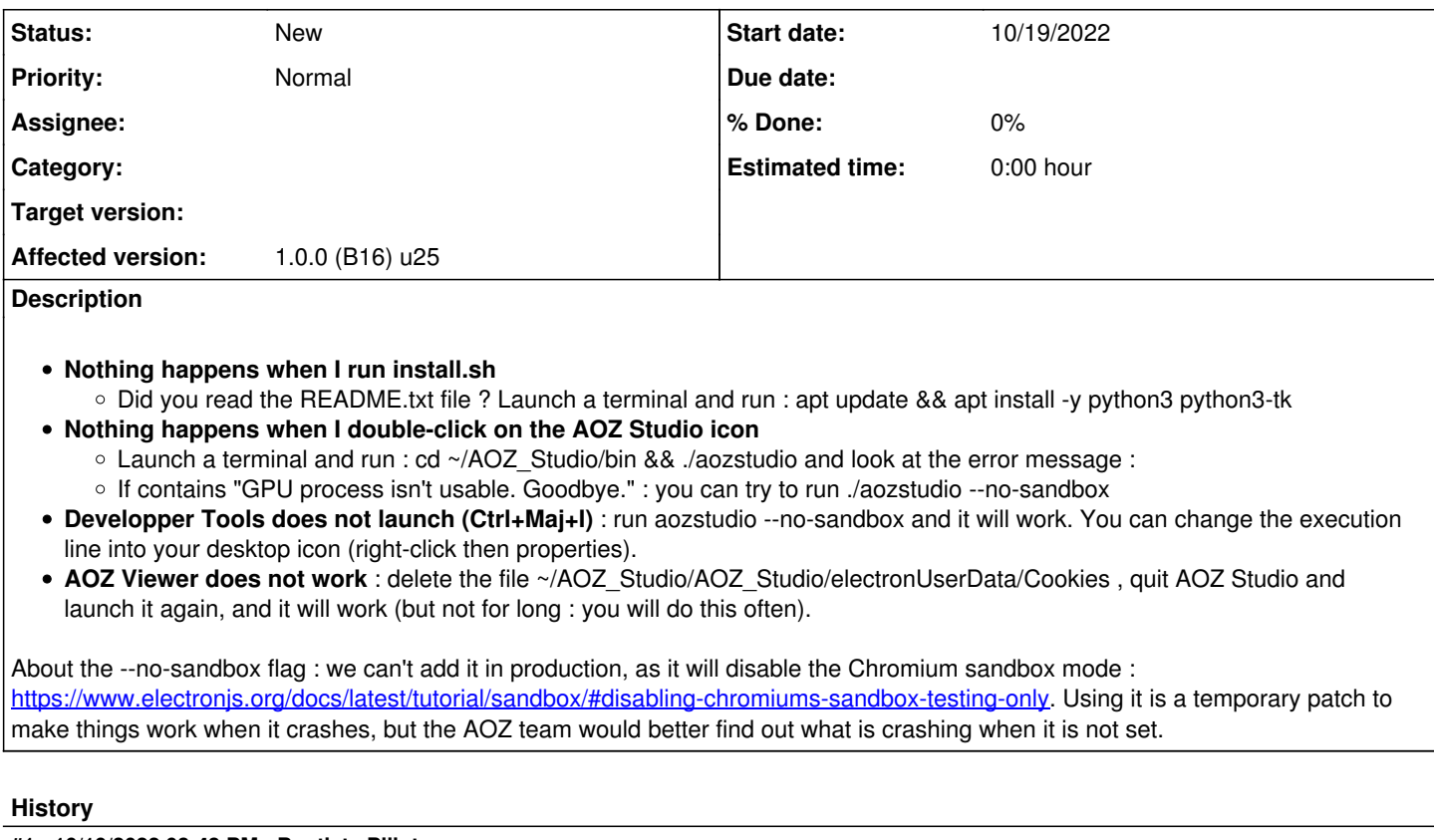

# **#1 - 10/19/2022 03:43 PM - Baptiste Pillot**

*- Affected version set to 1.0.0 (B16) u25*

## **#2 - 10/19/2022 03:43 PM - Baptiste Pillot**

*- Description updated*

# **#3 - 10/19/2022 04:46 PM - Baptiste Pillot**

*- Description updated*

## **#4 - 10/19/2022 04:47 PM - Baptiste Pillot**

*- Description updated*

#### **#5 - 10/19/2022 04:54 PM - Baptiste Pillot**

*- Description updated*

# **#6 - 10/20/2022 10:58 AM - Baptiste Pillot**

*- Description updated*

## **#7 - 10/20/2022 12:26 PM - Baptiste Pillot**

*- Target version deleted (none)*